## Return Fields

Use Return Fields to determine which fields are returned by the Product Suggestion API.

1. Click **Add Return Field** to include a new entry.

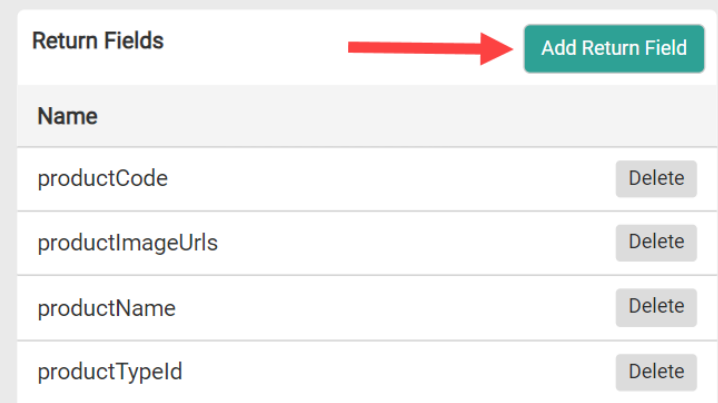

2. A modal will appear. Make your selection from the drop-down menu and then click **Add**.

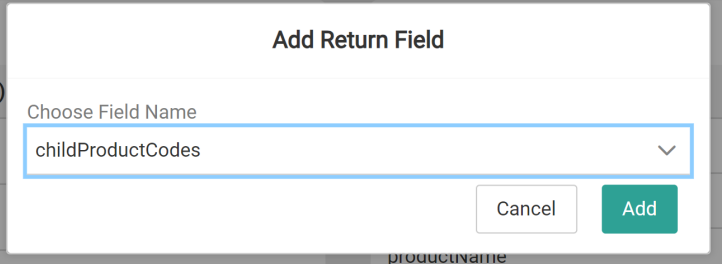